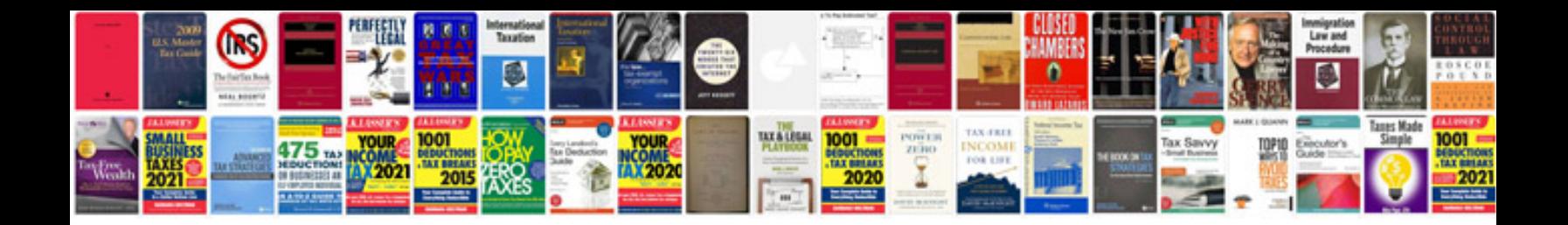

Solar system worksheet

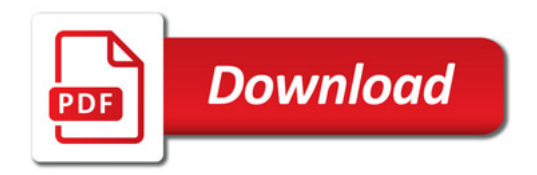

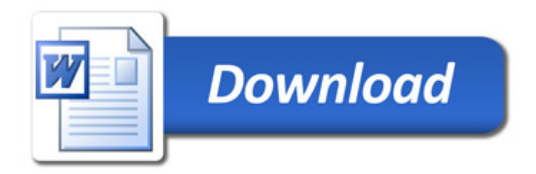